Photoshop CC 2019 Version 20 Nulled Download X64 [Updated] 2022

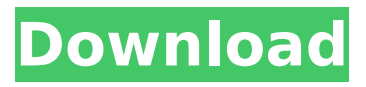

**Photoshop CC 2019 Version 20**

The GIMP The GIMP (GNU Image Manipulation Program) is another opensource program and is not Adobe Photoshop. It is free, easy to use, and powerful, with a user-friendly interface for beginners. A few of GIMP's features include the following: • Drag-and-drop • Layers • Image selection tools • Image resize tools • Type font insertion and formatting • Raster-image editing tools

## (masking and filters) • Scripts • Timeline editing • Brushes • 3D items • Adjustment layers

**Photoshop CC 2019 Version 20 License Keygen**

While learning Photoshop, you would definitely use it for creating images for your web site or portfolio, and for creating amazing edits or doodles for fun. With Photoshop you can create almost anything, like a HD image, a cartoon like character, you name it. This tutorial will walk you through the creation of an awesome cactus. We will be using Photoshop CS6, but it is possible to create the same cactus using Photoshop CS5, PS Elements or even

Photoshop CC. Photoshop's default resolution is 72 dpi, which gives us a pixel density of 72 ppi. 72 dpi is a desktop only setting though. When you're creating for the web, your target is normally 300 ppi. Our goal is to create an image that has a 1px grid, which means a pixel width of 15px on our 1440px wide canvas. If we only use 72 dpi for our image, it will be 72px wide, which is too big. We can create a 16px pixel wide image, but that's not very visible, since 72 dpi will always use pixels. We can get a good looking cactus using Photoshop's standard settings. That's why we set the dpi to 300 in the Canvas Size dialog, and then we use Photoshop's Image Size dialog. Set the

size of our image to 16x16 inches. Our

image file will still be 72ppi on a different size canvas, but we only need to use 75%, or 15.5x15.5 inches. Keep in mind, your canvas size should be at least as big as your print size to avoid getting bleed at the edges. Open your Photoshop document. Make sure you have the proper file size selected. Step #1 - Start With a Blank Canvas Step #2 - Set your Base Canvas Size Step #3 - Create a New Layer Step #4 - Use the Rectangular Marquee Tool to Copy the Background Step #5 - Fill the Center With Black Step #6 - Erase Parts of the Background Step #7 - Add Text to the Background Step #8 - Add a Mask to Keep Only the Cactus on the

Background Step #9 - Create a New Layer and Add a Filter Step #10 - Duplicate the Layer 3 Times Step #11 - Set the Mask Opacity of 388ed7b0c7

**Photoshop CC 2019 Version 20 Crack + Full Product Key [Win/Mac]**

Glucocorticoid hormone receptors in the human breast: a morphological, immunohistochemical and ultrastructural study. Human breast carcinomas were studied with use of immunohistochemistry, immunofluorescence and electron microscopy to determine the presence of glucocorticoid hormone receptor (GR) in the mammary gland and to examine possible association of these receptors with the membrane-associated mucins, MUC1 and MUC4. By use of anti-hGR-77 antibody, the GR were present in the epithelial cells of terminal end buds, the

hyperplastic ducts and the benign breast lesions. By use of anti-hGR-B antibody, the receptors were expressed in the epithelial cells of the terminal end buds, hyperplastic ducts, and in certain cytoplasmic compartments of the breast epithelial cells. In addition, the GR were noted in the stromal cells of the terminal end buds, hyperplastic ducts, and cancer cells. Ultrastructural analysis revealed the presence of GR in the membrane-associated mucin of the breast ductal epithelial cells. These results indicate that the presence of the GR, particularly in the membraneassociated mucin, may facilitate the growth and differentiation of the breast ducts, especially during pregnancy and

lactation. This receptor also may have a role in the transformation of the ductal epithelium to a malignant phenotype. that it isn't actually true, because a spherical shell's surface is bound to have more length than a flat surface, and so has a greater surface area. The surface area is something that fundamentally has to do with what's on the surface, and doesn't derive from how it's oriented to a particular axis. While I can certainly be convinced that a sphere has more volume than a box, it's just as plausible that a box may have more volume than a sphere. I don't have a strong opinion about which shape has the greatest volume, though, because it doesn't come up that often in modern

science (I'll happily guess, though). It is more common to compare the surface areas, because that is a more straightforward issue.  $\sim \sim \sim$  hobo mark It's also entirely possible that a box has more volume than a sphere, and yet a sphere has more surface area. By rolling a brick down a slope, we get a sphere that is

**What's New in the Photoshop CC 2019 Version 20?**

For the construction of structures such as houses or buildings, it is common to apply roofing material (e.g., roofing tiles, sheet or panel material) on the upper exposed surface of a building. Roofing material typically consists of a

## roofing layer comprising a waterproofing layer and a substrate. In such applications, the waterproofing layer is

typically an asphalt based material. The waterproofing layer is applied on the substrate in the form of shingles, tiles, or panels so that water runs off the roof through the waterproofing layer rather than the substrate. The waterproofing layer is usually painted or coated with a waterproofing asphaltic material to render it waterproof. The waterproofing asphaltic material may be applied in several ways: either alone, or as a coating, as an admixture into an asphaltic binder, or by a precoating process. These methods include spray, roller, and curtain coating, among

others. Waterproofing asphaltic materials are usually applied to the substrate in the form of a bitumen based material in which the asphalt is dissolved in a solvent mixture of organic solvents. The bitumen is the primary constituent of the material and the asphalt insoluble material that creates the asphalt after being dissolved. This asphalt is usually dissolved or dispersed in a solvent or mixture of organic solvents, which includes one or more amines. In the painting process for applying waterproofing asphaltic material, a waterproofing asphaltic material usually contains a significant quantity of asphalt content in solvent or mixture of organic solvents, the majority

of the solvent and amine content is required to dissolve the asphalt content for application. The required quantity of solvent and amine are more than required for the asphalt to be properly deposited and at the same time maintain the viscosity of the waterproofing asphaltic material and therefore the process becomes uneconomical. This is especially true with waterproofing asphaltic materials containing greater asphalt content than typically required in the market. Accordingly, there is a need for a waterproofing asphaltic material that can be made into a tile or panel having a high bitumen content while maintaining an adequate viscosity for

## application.

**System Requirements For Photoshop CC 2019 Version 20:**

Minimum OS: Windows 7/8/8.1/10 (64-bit) Processor: Intel Core i5-2400 3.2 GHz (6MB Cache) or faster Memory: 8 GB RAM Graphics: NVIDIA GeForce GT 650, AMD Radeon HD 7690M DirectX: Version 9.0c Hard Drive: 25 GB available space Sound Card: Sound Blaster Creative Sound Device PCI 56 Recommended OS: Windows 7/8/8.1/10 (64-bit

## Related links:

[https://kansabook.com/upload/files/2022/07/l7z6zUizEPEUW6oTHora\\_05\\_d8034796e809f5624ee0](https://kansabook.com/upload/files/2022/07/l7z6zUizEPEUW6oTHora_05_d8034796e809f5624ee0788bcf9b3c59_file.pdf) [788bcf9b3c59\\_file.pdf](https://kansabook.com/upload/files/2022/07/l7z6zUizEPEUW6oTHora_05_d8034796e809f5624ee0788bcf9b3c59_file.pdf) [https://pes-sa.com/sites/default/files/webform/photoshop-cc-2015\\_0.pdf](https://pes-sa.com/sites/default/files/webform/photoshop-cc-2015_0.pdf) <https://www.ptreb.com/sites/default/files/webform/lasullr167.pdf> [https://greenearthcannaceuticals.com/adobe-photoshop-2021-version-22-4-3-with-license-key](https://greenearthcannaceuticals.com/adobe-photoshop-2021-version-22-4-3-with-license-key-activation-code-with-keygen-download-for-windows/)[activation-code-with-keygen-download-for-windows/](https://greenearthcannaceuticals.com/adobe-photoshop-2021-version-22-4-3-with-license-key-activation-code-with-keygen-download-for-windows/)

[https://friendship.money/upload/files/2022/07/p2TpFZNr2xpX6d4MBmUl\\_05\\_373a37a6c766440e7](https://friendship.money/upload/files/2022/07/p2TpFZNr2xpX6d4MBmUl_05_373a37a6c766440e777b37dd12da4146_file.pdf) [77b37dd12da4146\\_file.pdf](https://friendship.money/upload/files/2022/07/p2TpFZNr2xpX6d4MBmUl_05_373a37a6c766440e777b37dd12da4146_file.pdf) [https://www.sosho.pk/upload/files/2022/07/AP6OKIvnffCIZjh13WC7\\_05\\_d8034796e809f5624ee07](https://www.sosho.pk/upload/files/2022/07/AP6OKIvnffCIZjh13WC7_05_d8034796e809f5624ee0788bcf9b3c59_file.pdf) [88bcf9b3c59\\_file.pdf](https://www.sosho.pk/upload/files/2022/07/AP6OKIvnffCIZjh13WC7_05_d8034796e809f5624ee0788bcf9b3c59_file.pdf)

<https://kunstszene-leipzig.de/photoshop-2021-crack-serial-number-keygen-updated-2022/>

[https://www.dominionphone.com/adobe-photoshop-2022-version-23-2-crack-full-version-with-full](https://www.dominionphone.com/adobe-photoshop-2022-version-23-2-crack-full-version-with-full-keygen-free-download-for-pc-2022-new/)[keygen-free-download-for-pc-2022-new/](https://www.dominionphone.com/adobe-photoshop-2022-version-23-2-crack-full-version-with-full-keygen-free-download-for-pc-2022-new/)

[https://www.cameraitacina.com/en/system/files/webform/feedback/photoshop-](https://www.cameraitacina.com/en/system/files/webform/feedback/photoshop-cc-2015-version-18_5.pdf)

[cc-2015-version-18\\_5.pdf](https://www.cameraitacina.com/en/system/files/webform/feedback/photoshop-cc-2015-version-18_5.pdf)

<https://archives.mc.duke.edu/system/files/webform/covid19/clareri795.pdf>

[https://www.realteqs.com/teqsplus/upload/files/2022/07/UxkWnkZ1BwXy7LtTjSil\\_05\\_49a4f1a2d6c](https://www.realteqs.com/teqsplus/upload/files/2022/07/UxkWnkZ1BwXy7LtTjSil_05_49a4f1a2d6c062816d0e5531996847fc_file.pdf) [062816d0e5531996847fc\\_file.pdf](https://www.realteqs.com/teqsplus/upload/files/2022/07/UxkWnkZ1BwXy7LtTjSil_05_49a4f1a2d6c062816d0e5531996847fc_file.pdf)

[https://avicii.app/upload/files/2022/07/vAklYR3vi6EeX2Vcu1v7\\_05\\_373a37a6c766440e777b37dd1](https://avicii.app/upload/files/2022/07/vAklYR3vi6EeX2Vcu1v7_05_373a37a6c766440e777b37dd12da4146_file.pdf) 2da4146 file.pdf

[https://www.cdnapolicity.it/wp-content/uploads/2022/07/Adobe\\_Photoshop\\_CC\\_2015\\_Version\\_17\\_](https://www.cdnapolicity.it/wp-content/uploads/2022/07/Adobe_Photoshop_CC_2015_Version_17_Crack_File_Only__Free_Download_For_PC_April2022.pdf) [Crack\\_File\\_Only\\_\\_Free\\_Download\\_For\\_PC\\_April2022.pdf](https://www.cdnapolicity.it/wp-content/uploads/2022/07/Adobe_Photoshop_CC_2015_Version_17_Crack_File_Only__Free_Download_For_PC_April2022.pdf)

[https://workschool.ru/upload/files/2022/07/9BMBEf42JaDHrm4RrSyb\\_05\\_d8034796e809f5624ee0](https://workschool.ru/upload/files/2022/07/9BMBEf42JaDHrm4RrSyb_05_d8034796e809f5624ee0788bcf9b3c59_file.pdf) [788bcf9b3c59\\_file.pdf](https://workschool.ru/upload/files/2022/07/9BMBEf42JaDHrm4RrSyb_05_d8034796e809f5624ee0788bcf9b3c59_file.pdf)

[https://trello.com/c/wYPnIiar/68-photoshop-2021-version-224-crack-full-version-with-registration](https://trello.com/c/wYPnIiar/68-photoshop-2021-version-224-crack-full-version-with-registration-code-free-updated-2022)[code-free-updated-2022](https://trello.com/c/wYPnIiar/68-photoshop-2021-version-224-crack-full-version-with-registration-code-free-updated-2022)

https://technospace.co.in/upload/files/2022/07/weQgnOwLKet8B6dmriZl\_05\_d8034796e809f5624 [ee0788bcf9b3c59\\_file.pdf](https://technospace.co.in/upload/files/2022/07/weQgnOwLKet8B6dmrjZl_05_d8034796e809f5624ee0788bcf9b3c59_file.pdf)

[https://knowconhecimento.com/photoshop-2022-version-23-2-universal-keygen-activator-3264bit](https://knowconhecimento.com/photoshop-2022-version-23-2-universal-keygen-activator-3264bit-march-2022/)[march-2022/](https://knowconhecimento.com/photoshop-2022-version-23-2-universal-keygen-activator-3264bit-march-2022/)

<https://mandarinrecruitment.com/system/files/webform/quagaye554.pdf>

[https://waappitalk.com/upload/files/2022/07/oJ8SxmvRhFsIG66BQ4td\\_05\\_d8034796e809f5624ee](https://waappitalk.com/upload/files/2022/07/oJ8SxmvRhFsIG66BQ4td_05_d8034796e809f5624ee0788bcf9b3c59_file.pdf) [0788bcf9b3c59\\_file.pdf](https://waappitalk.com/upload/files/2022/07/oJ8SxmvRhFsIG66BQ4td_05_d8034796e809f5624ee0788bcf9b3c59_file.pdf)

<https://mandarinrecruitment.com/system/files/webform/keipet592.pdf>

[https://voxpopuli.kz/wp-content/uploads/2022/07/adobe\\_photoshop\\_2020\\_version\\_21\\_crack\\_keyg](https://voxpopuli.kz/wp-content/uploads/2022/07/adobe_photoshop_2020_version_21_crack_keygen___free_for_pc_latest_2022.pdf) en free for pc latest 2022.pdf

<https://9escorts.com/advert/adobe-photoshop-2021-version-22-1-0-free-2022-new/>

[https://www.pakruojovarpas.lt/advert/adobe-photoshop-2021-version-22-4-3-universal-keygen](https://www.pakruojovarpas.lt/advert/adobe-photoshop-2021-version-22-4-3-universal-keygen-registration-code-download-win-mac-april-2022/)[registration-code-download-win-mac-april-2022/](https://www.pakruojovarpas.lt/advert/adobe-photoshop-2021-version-22-4-3-universal-keygen-registration-code-download-win-mac-april-2022/)

<https://www.dancesocksbcn.com/advert/adobe-photoshop-cc-2015-serial-key-download/> <https://mickleyhall.com/photoshop-2021-version-22-5-1-serial-number/>

[https://www.you-nation.com/upload/files/2022/07/J7tC2RS5BT9aVnzZQ3Ii\\_05\\_373a37a6c766440e](https://www.you-nation.com/upload/files/2022/07/J7tC2RS5BT9aVnzZQ3Ii_05_373a37a6c766440e777b37dd12da4146_file.pdf) [777b37dd12da4146\\_file.pdf](https://www.you-nation.com/upload/files/2022/07/J7tC2RS5BT9aVnzZQ3Ii_05_373a37a6c766440e777b37dd12da4146_file.pdf)

[https://darblo.com/photoshop-cc-2019-nulled-activation-code-with-keygen-free-download-pc](https://darblo.com/photoshop-cc-2019-nulled-activation-code-with-keygen-free-download-pc-windows/)[windows/](https://darblo.com/photoshop-cc-2019-nulled-activation-code-with-keygen-free-download-pc-windows/)

<https://pqinsel.com/pq/advert/photoshop-cs4-key-generator-full-version-x64/>

[https://triberhub.com/upload/files/2022/07/sSnrM5kCKxtpVUnTmKDh\\_05\\_373a37a6c766440e777](https://triberhub.com/upload/files/2022/07/sSnrM5kCKxtpVUnTmKDh_05_373a37a6c766440e777b37dd12da4146_file.pdf) [b37dd12da4146\\_file.pdf](https://triberhub.com/upload/files/2022/07/sSnrM5kCKxtpVUnTmKDh_05_373a37a6c766440e777b37dd12da4146_file.pdf)

<https://cycloneispinmop.com/photoshop-2021-version-22-4-crack-serial-number/>